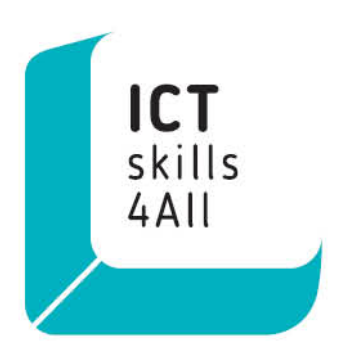

## **ICTskills4All**

Empowering old adult citizens for a digital world

# **Intellectual Output 5**

Piloting and analysis of results learning programs

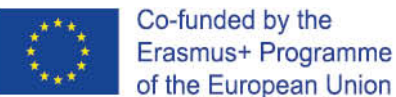

Project reference 2018-1-PT01-KA204-047353

02/02/2021

## **Contents**

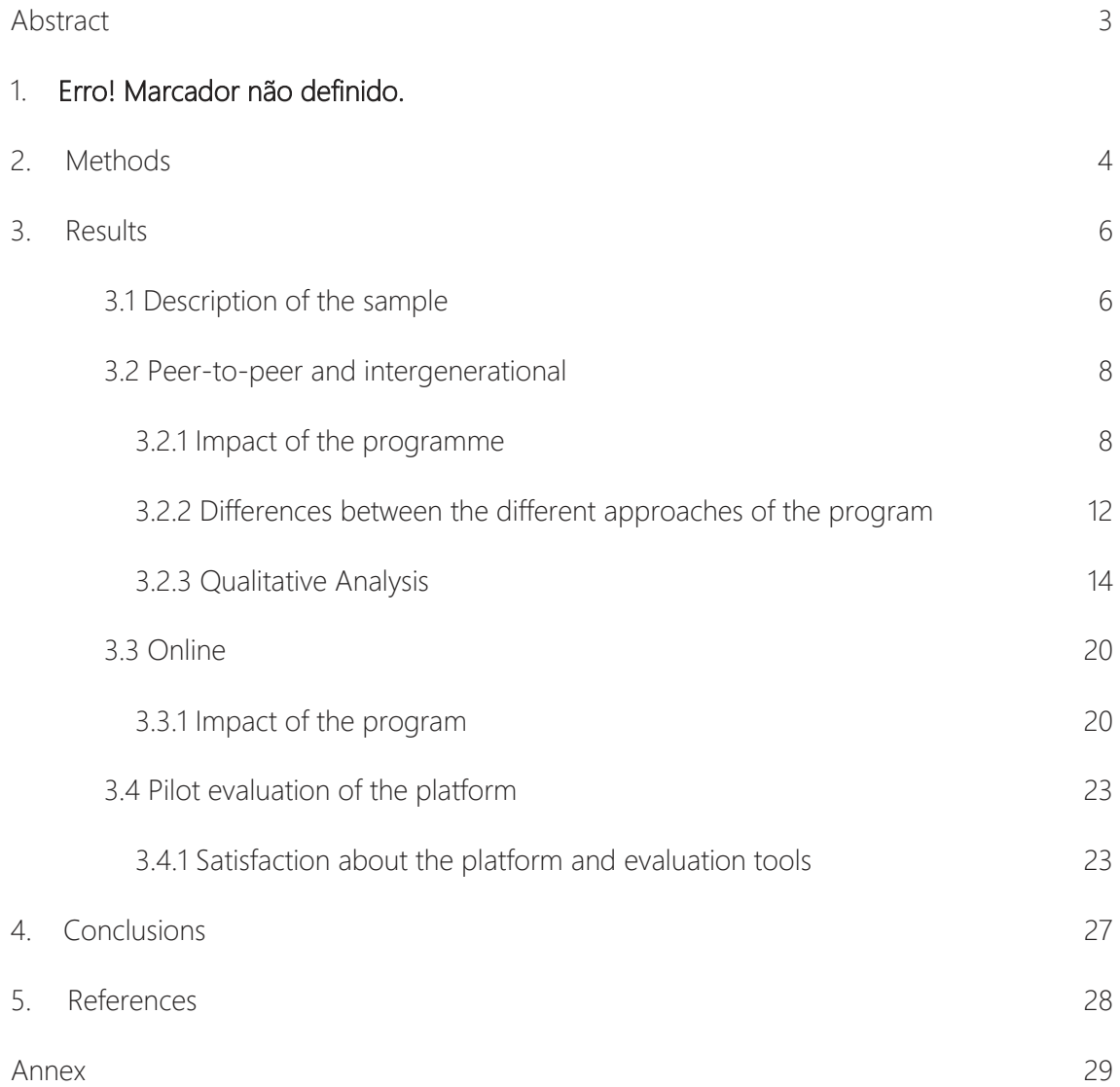

#### **Abstract**

This report aims to demonstrate the results about the evaluation of the effect on the ICT skills between Peer to peer, intergenerational and online group approaches, participating in the educational program ICTskills4All, as well as a pilot evaluation of the online platform and learning tools.

#### 1. Introduction

The use of Information and Communications Technologies (ICTs) by older adults has been considered necessary to expand the knowledge and skills of this population and to reduce the digital divide, notably present in this age group (Midão et al., 2020). Educational programs for the 55+ population showed to be benefic and effective, increasing access to information and services, making this population feel more adapted for nowadays society (Garcia, 2017; Hinojo-Lucena, Aznar-Díaz, Cáceres-Reche, & Romero-Rodríguez, 2019; Zadworna, 2020; Zielińska-Więczkowska, 2017).

In this intellectual output, pilot's studies ware run in order to evaluate and compare two in-person approaches to improve digital skills in older adults, intergenerational and peerto-peer. As a consequence of the COVID-19 pandemic, which prevented face-to-face meetings during 2020, another approach occurred online. These pilots were run in 4 partnership countries - Portugal, Poland, Latvia and UK. The impact of these pilots on digital skills, as well as in attitudes towards ICT were evaluated in older adults' participants, at the beginning and at the final stage of pilots and during the sessions. Qualitative evaluation of pilots was also performed in all pilot participant groups, in order to collect information that was helpful to improve educational material and schedule of the in-person approaches. Moreover, a pilot evaluation of online platform and tools were also run in the 4 countries in order to evaluate its impact/satisfaction in terms of ICT skills in order adults.

#### 2. Methods

This is a quasi-experimental study, with comparison between the intervention group from four European Countries, partners in the ICTskills4all project. ICTskills4all is an international and intergenerational project, supported by the Erasmus+ program, which is part of the European research line regarding lifelong learning. The main objectives of the project were to contribute to "Empowering old citizens for a digital world". The experiment took place in four European countries (Portugal, United Kingdom, Poland, and Latvia).

The development of the ICTskills4all program had several phases for its construction, as specified on the website program [\(https://www.up.pt/ictskills4all\)](https://www.up.pt/ictskills4all). The present report is limited to exposing data related to the application of the experiment in loco, where were observed three different groups of adults over 50 years of age, which had participated (experimental group) in the proposed educational program. This report also has a pilot evaluation about the website ictskills4all and its learning tools, the methodology used to do so, was in part the usability tests done along the Product Development Cycle (User Centered Design) and a survey where participants from the four countries completed a questionnaire consisting of 5 open responses and 10 closed responses.

The eight sessions were individually evaluated by the participants using the session evaluation questionnaire, in which the participants were asked to answer, "what they enjoyed most", "what would they change", "what was most difficult" and "what was easier" during the session that occurred, as well as classifying the quality of the session from 1 (very poor) to 5 (excellent). We also used the Digital Skills Self-Assessment Questionnaire, applied before the beginning of the first session (pre) and after the end of the eighth session (post), based on four areas of competencies presented in "The Digital Competence Framework for Citizens - DigComp 2.[1](#page-3-0)<sup>1</sup> (2017), namely "Information and data literacy - I&DL"; "Communication and collaboration - C&C"; "Digital content creation - DCC" and "Safety - S". The area of "Problem

<span id="page-3-0"></span> $1$  Carretero, S., Vuorikari, R., & Punie, Y. (2017). DigComp 2.1: The Digital Competence Framework for Citizens. Publications Office of the European Union. Retrieved from [http://publications.jrc.ec.europa.eu/repository/bitstream/JRC106281/web](http://publications.jrc.ec.europa.eu/repository/bitstream/JRC106281/web-digcomp2.1pdf_(online).pdf)[digcomp2.1pdf\\_\(online\).pdf](http://publications.jrc.ec.europa.eu/repository/bitstream/JRC106281/web-digcomp2.1pdf_(online).pdf)

solving" was excluded from this analysis because it is a competency that requires more digital skills than those recommended by the initial Curriculum of the ICTskills4All proposal.

Categorical variables are described using absolute frequencies (n) and relative frequencies (%). The questions that compose the questionnaires are described using the median (50th percentile), 25th percentile and 75th percentile.

Variables were created for the differences between pre-intervention and postintervention values for all items in the questionnaire.

Significant differences between post and pre-test responses were verified using the Wilcoxon test. Hypotheses about differences between groups (intergenerational and peer-topeer) were tested, using the non-parametric Mann-Whitney tests.

In all hypothesis tests, a significance level of  $\alpha$  = 5% was considered.

The analysis was performed using the statistical data analysis program SPSS® v.26.0 (*Statistical Package for Social Sciences*).

Qualitative data were analyzed according to the content analysis proposed by Minayo (2004), with the following steps: (A) Ordering of data to map the material obtained, re-reading the material and organizing the reports; (B) Classification of the data with exhaustive and repeated reading of the texts by a research team, for the next constitution of a corpus of communication, followed by the transversal reading of each body as a cut-out of the registration unit and, finally, the cutting of the most relevant data; (C) Final analysis and elaboration of the analytical categories, phase in which the research objectives and the themes that emerge from the observations are taken into account and the data is articulated with the theoretical framework, defining the analytical categories.

Following the steps, regarding the content analysis of the speeches referring to "what they liked the most" and "what would change" in the sessions, the word cloud presentation method was used, a tool that consists of a form of graphic visualization based on frequency of words written in the session evaluation questionnaires, which were categorized and released using the free *Word it out* software. The categories have colors and sizes relative to their repetitions. Connectors and words that had no meaning for the study were excluded.

As for the content analysis of the speeches about "what was more difficult" and "what was easier", semi-integral speeches (with adaptations for categorization) were presented, tabled in their appropriate categories and with the number of repetitions. Five categories were predetermined regarding the five competence areas presented in "The Digital Competence Framework for Citizens - DigComp 2.1 (2017)", namely "Information and data literacy"; "Communication and collaboration"; "Digital content creation"; "Safety"; and "Problem solving"; as well as four more categories that emerged from data exhaustion, being "Class Design"; "Physical adaptation"; "Complexity of tasks"; and "Cognitive domain".

#### 3. Results

#### 3.1 Description of the sample

Of the 39 participants in this study, an analysis was made of their demographic characteristics as participants in the program, subdividing by different type of approach.

|           | Total                                                     |        | Peer-to-Peer   |        | Intergenerational |        | Online        |         |
|-----------|-----------------------------------------------------------|--------|----------------|--------|-------------------|--------|---------------|---------|
|           | $(n=39)$                                                  |        | $(n=18)$       |        | $(n=12)$          |        | $(n=9)$       |         |
|           | $\boldsymbol{\mathsf{\Pi}}$                               | $(\%)$ | $\cap$         | $(\%)$ | $\cap$            | $(\%)$ | $\cap$        | $(\%)$  |
| Gender    |                                                           |        |                |        |                   |        |               |         |
| Female    | 25                                                        | (64.1) | 13             | (72.2) | $\overline{7}$    | (58.3) | 5             | (55.6)  |
| Male      | 14                                                        | (35.9) | 5              | (27.8) | 5                 | (41.7) | $\sqrt{4}$    | (44.4)  |
| Age       |                                                           |        |                |        |                   |        |               |         |
| $50 - 64$ | $\mathcal{G}% _{M_{1},M_{2}}^{\alpha,\beta}(\mathcal{G})$ | (23.1) | $\overline{c}$ | (11.1) | $\overline{4}$    | (33.3) | $\mathsf 3$   | (33.3)  |
| 65-74     | 16                                                        | (41.0) | $\sqrt{4}$     | (22.2) | 6                 | (50.0) | $6\,$         | (66.7)  |
| 75-84     | 13                                                        | (33.3) | 11             | (61.1) | $\overline{c}$    | (16.7) | $\bigcirc$    | (0.0)   |
| $85+$     | $\mathbf 1$                                               | (2.6)  | 1              | (5.6)  | $\bigcirc$        | (0.0)  | $\bigcirc$    | (0.0)   |
| Country   |                                                           |        |                |        |                   |        |               |         |
| Portugal  | $\mathsf 3$                                               | (7.7)  | $\bigcirc$     | (0.0)  | 3                 | (25.0) | $\mathcal{O}$ | (0.0)   |
| Latvia    | 19                                                        | (48.7) | $10$           | (55.6) | $\mathcal{G}$     | (75.0) | $\bigcirc$    | (0.0)   |
| Poland    | 8                                                         | (20.5) | 8              | (44.4) | $\bigcirc$        | (0.0)  | $\bigcirc$    | (0.0)   |
| UK        | $\mathcal{G}% _{M_{1},M_{2}}^{\alpha,\beta}(\mathcal{G})$ | (23.1) | $\bigcirc$     | (0.0)  | $\bigcirc$        | (0.0)  | $\mathcal{G}$ | (100.0) |

*Table 1 Description of the characterization variables of the peer-to-peer, intergenerational and* online

#### 3.2 Peer-to-peer and intergenerational

#### 3.2.1 Impact of the programme

Before realizing which of the approaches (peer-to-peer or intergenerational) was more effective, the impact of the program on 30 participants was studied, using the responses of the participants before and after the intervention, looking for significant differences.

Table 2 Comparison for each item of pre- and post-intervention values (paired) for program participants in the peer-to-peer (P2P) and intergenerational format (IG).

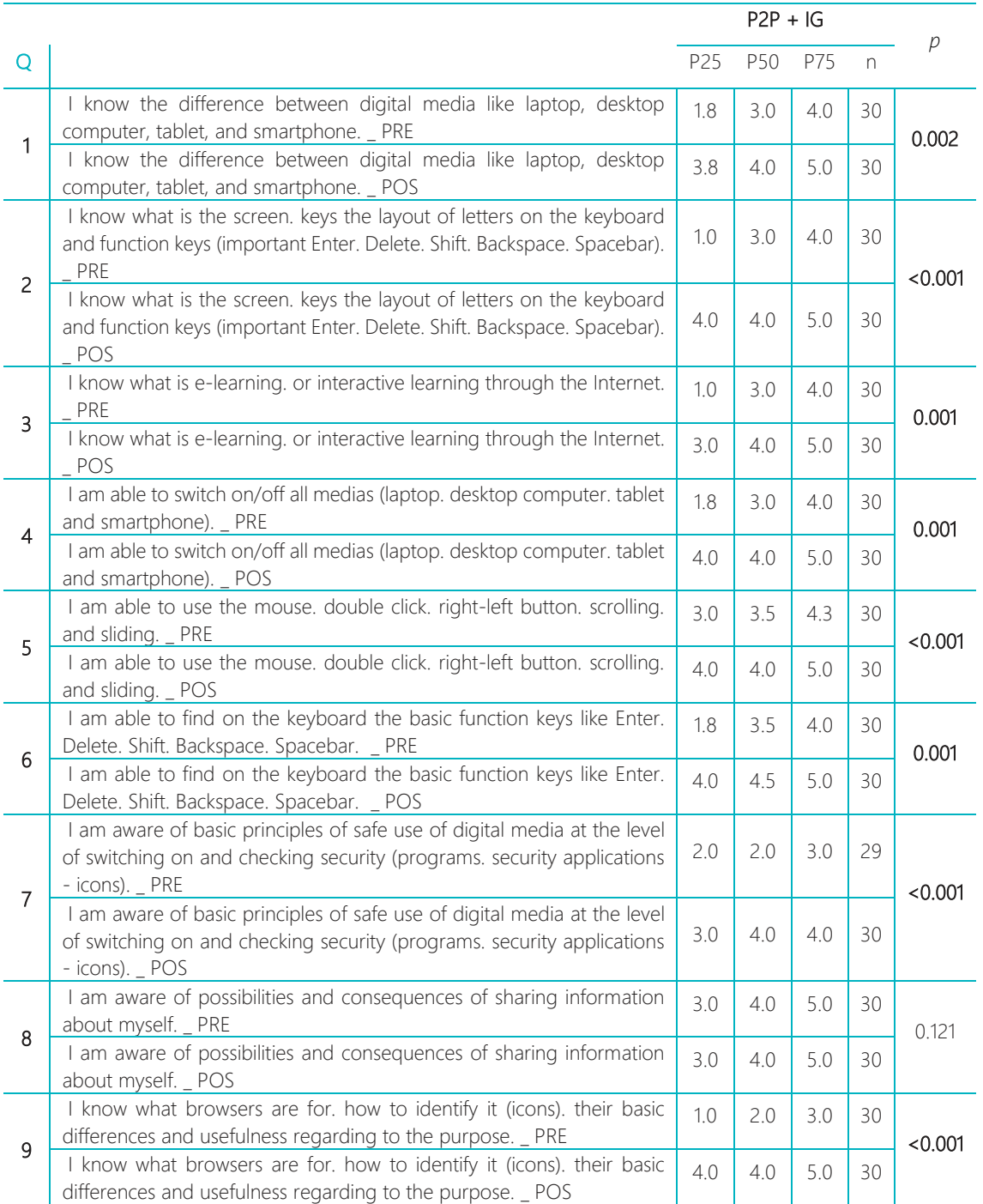

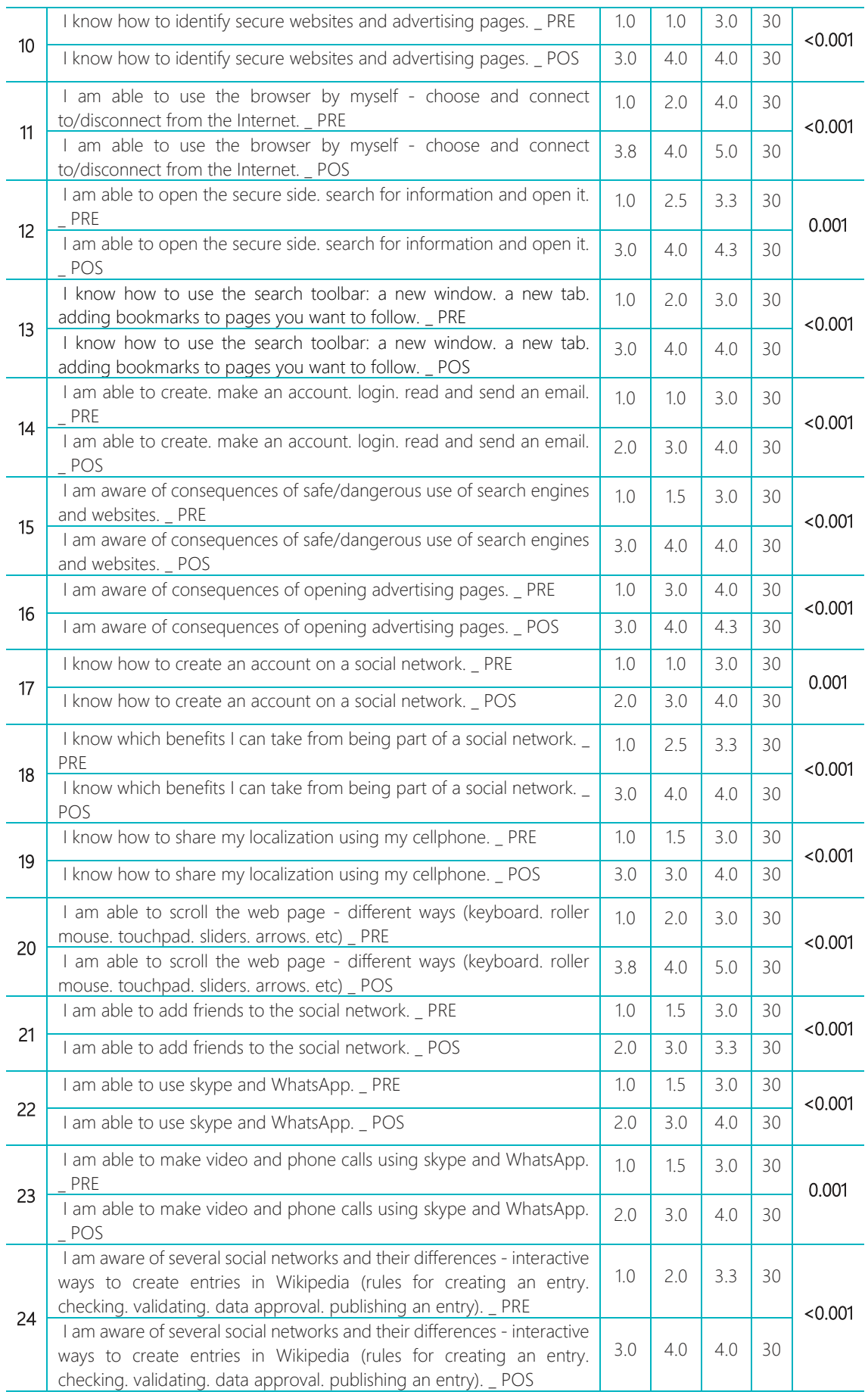

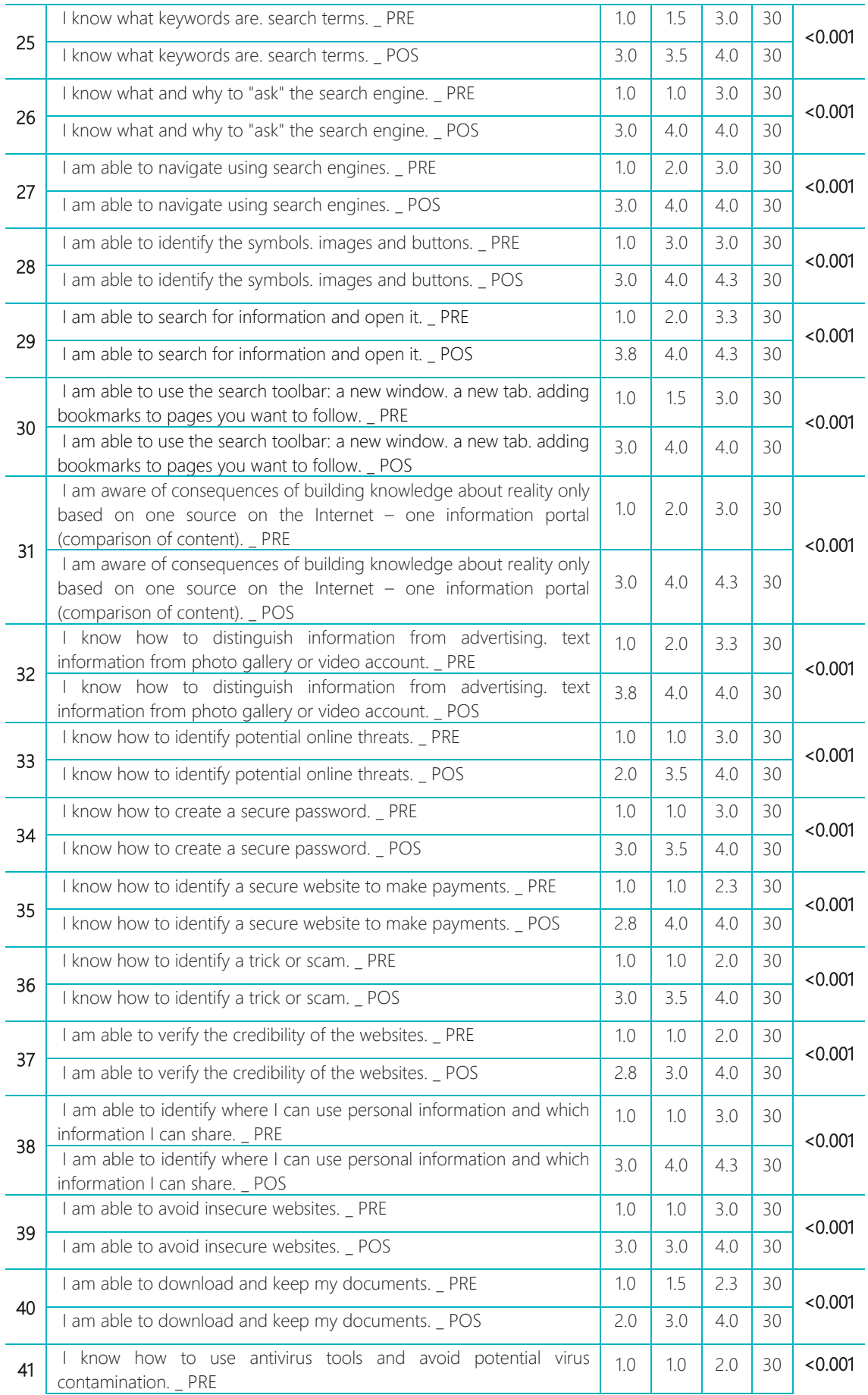

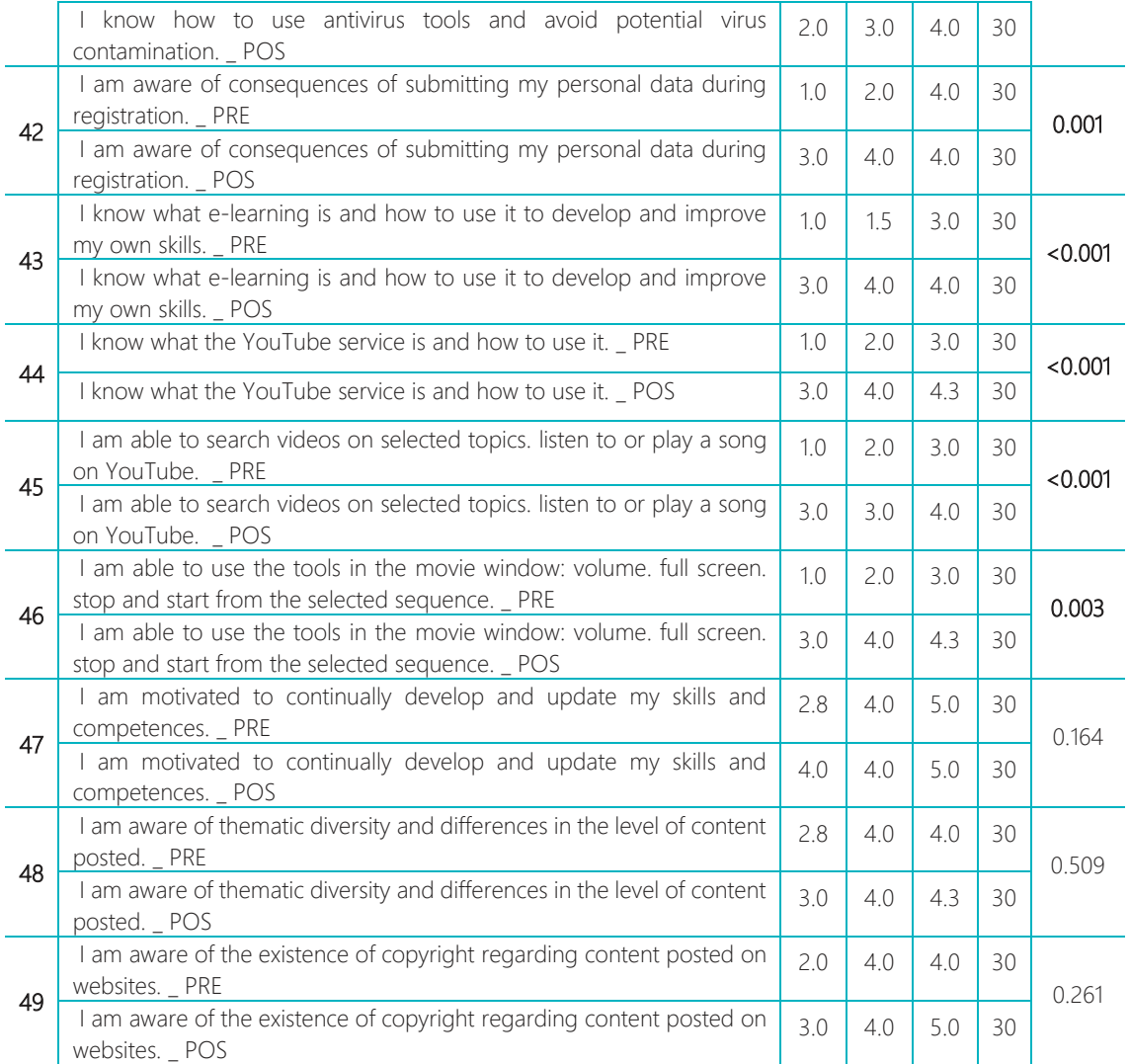

Wilcoxon Test; P25 – percentile 25; P50 – percentile 50 or median; P75 – percentile 75; 1 – Strongly disagree; 2 – Disagree; 3 – Neutral; 4 – Agree; 5 – Strongly agree

In the peer-to-peer and intergenerational formats, the course proved to be effective in improving the skills assessed in 45 (91.8%) questions (1, 2, 3, 4, 5, 6, 7, 9, 10, 11, 12 , 13, 14, 15, 16, 17, 18, 19, 20, 21, 22, 23, 24, 25, 26, 27, 28, 29, 30, 31, 32, 33, 34, 35, 36, 37 , 38, 39, 40, 41, 42, 43, 44, 45 and 46), while in 4 questions there were no significant changes (questions 8, 47, 48 and 49). By dividing the questions by the 4 identified domains (in annex), the peer-to-peer and intergenerational programs were effective in improving: all 23 competences in information and data literacy, all 9 competencies in communication and collaboration and 13 of the 14 competences (93%) in safety. There were no significant changes in any of the 2 competencies assessed in digital content creation or in the question on motivation (question 47).

#### 3.2.2 Differences between the different approaches of the program

To understand the most effective approach, a new variable was created, resulting from the difference in the responses of the participants after and before the intervention. Values equal to "0", mean that there was no change; values below 0, mean that there was a negative change; values greater than 0, mean that there was a positive change.

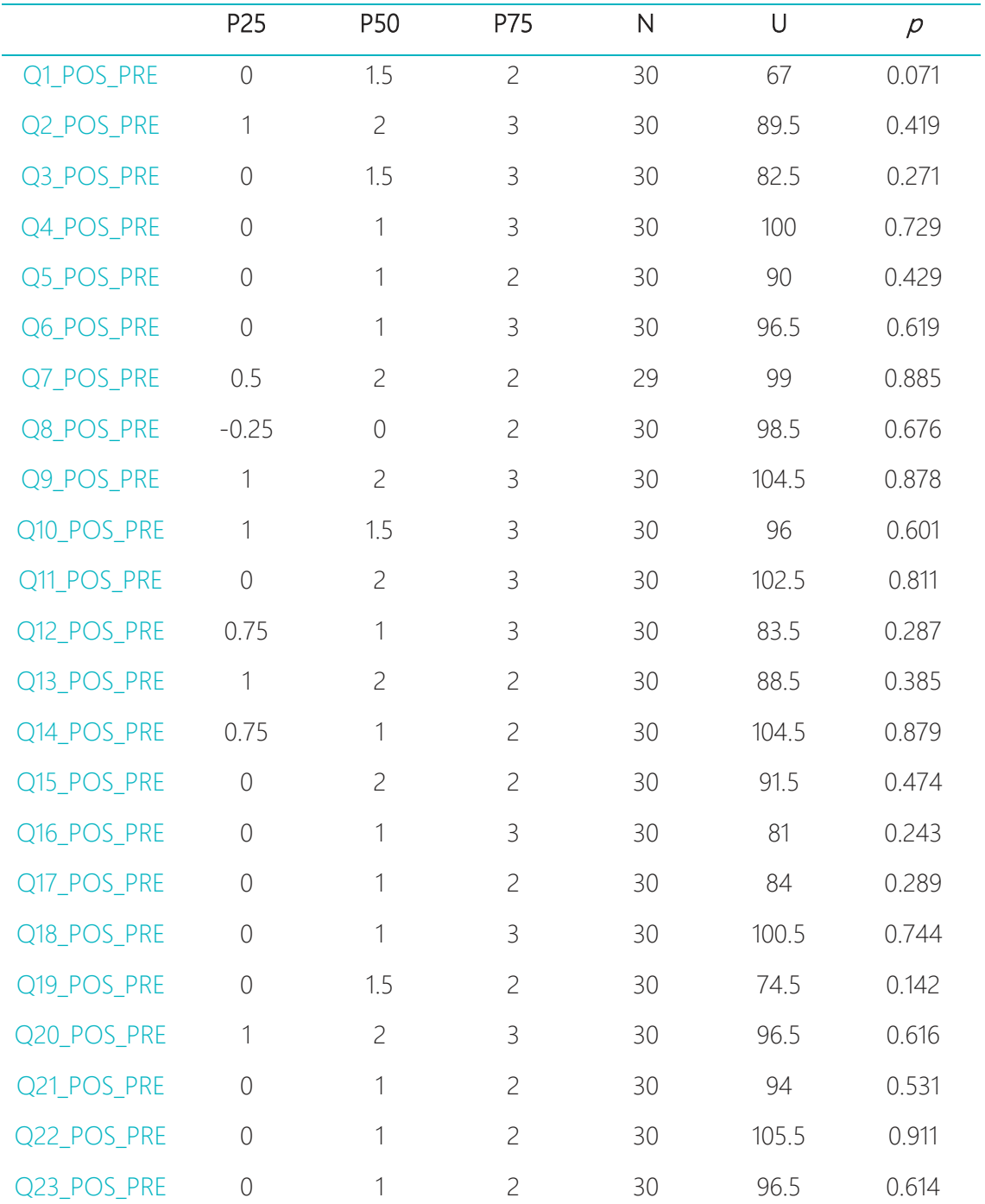

Table 3 Comparison for each item of pre-intervention values with post-intervention (paired).

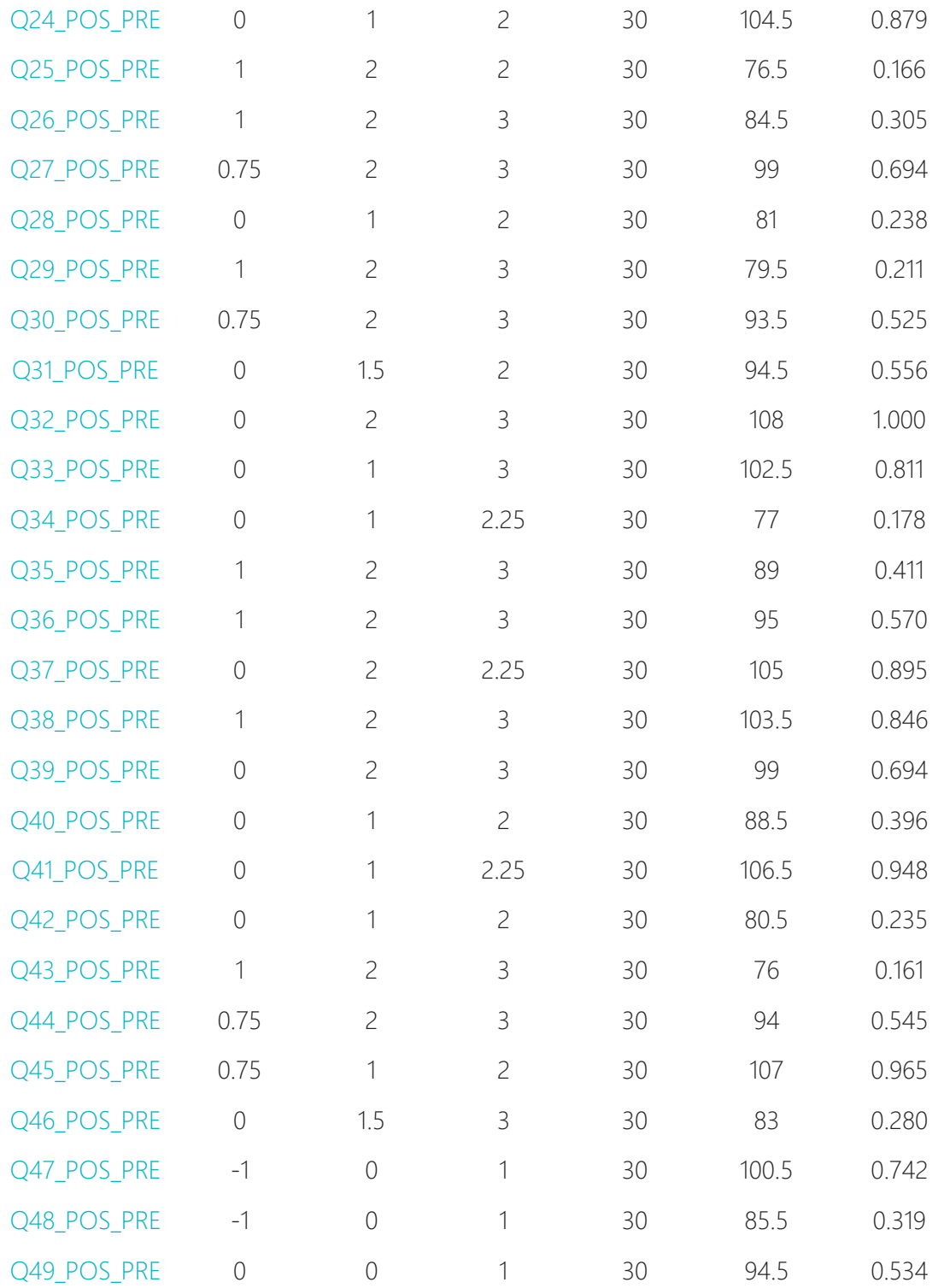

*Mann-Whitney Test; P25 – percentile 25; P50 – percentile 50 or median; P75 – percentile 75*

Of the 49 questions analysed, none showed significant differences between the different approaches.

#### 3.2.3 Qualitative analyses

In order to understand the main perceptions of the participants about the sessions and seek to contribute to the understanding of the quantitative data was carried out the content analysis of the participants' speeches, presented in Table 4 and Figure 1.

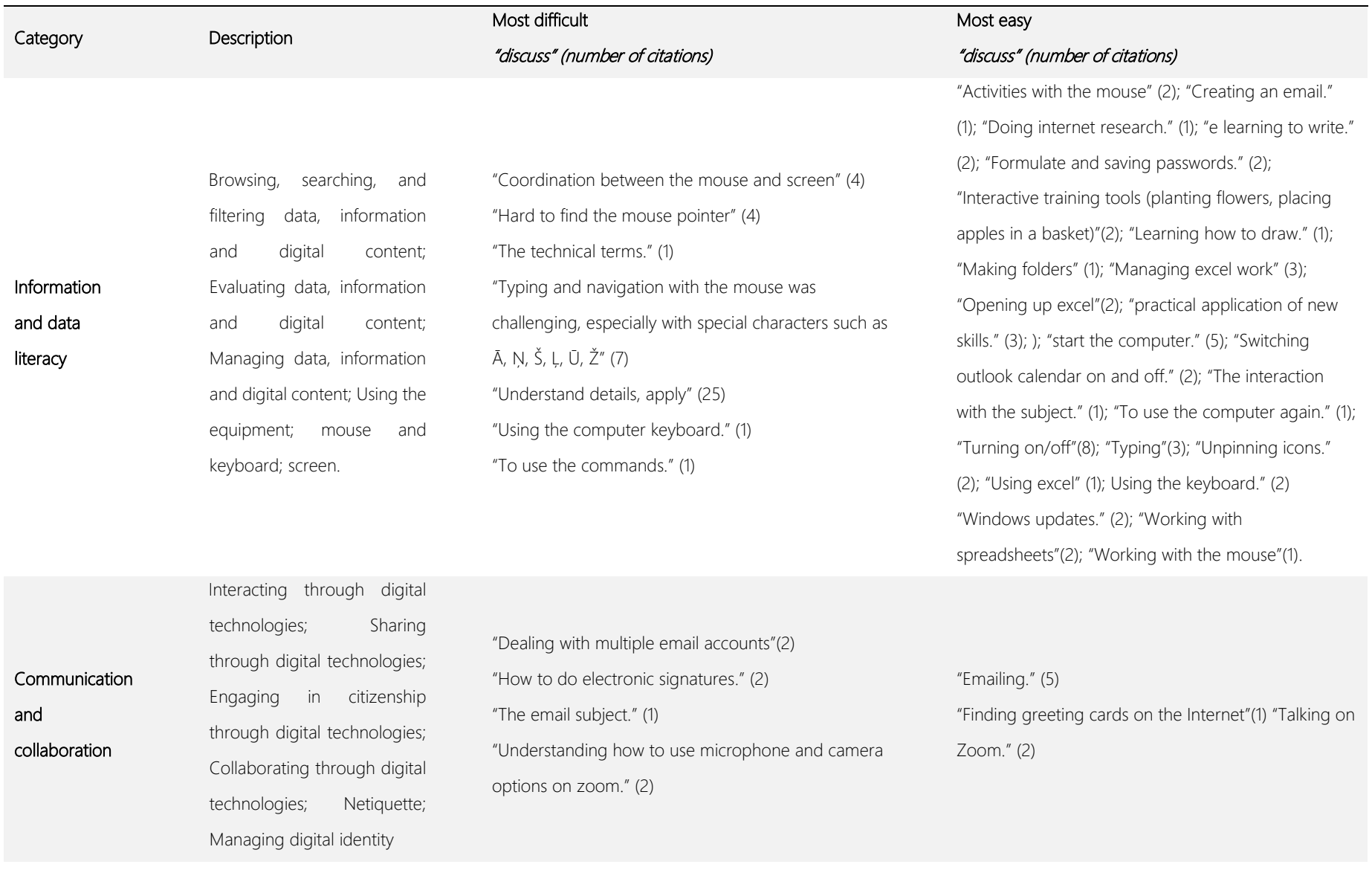

#### Table 4 Categorization of the participants' discourse regarding the main difficulties and facilities related to the presential sessions.

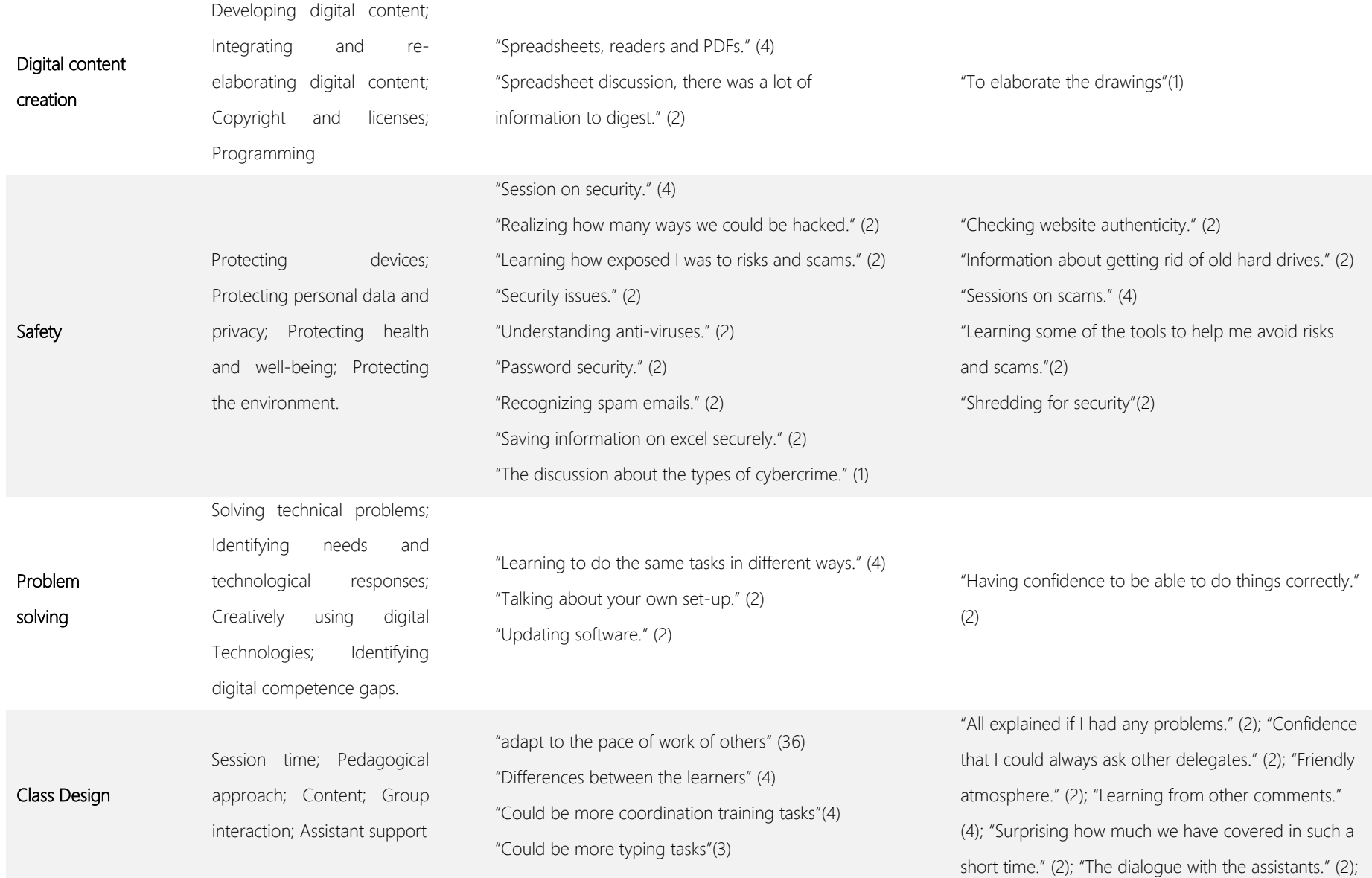

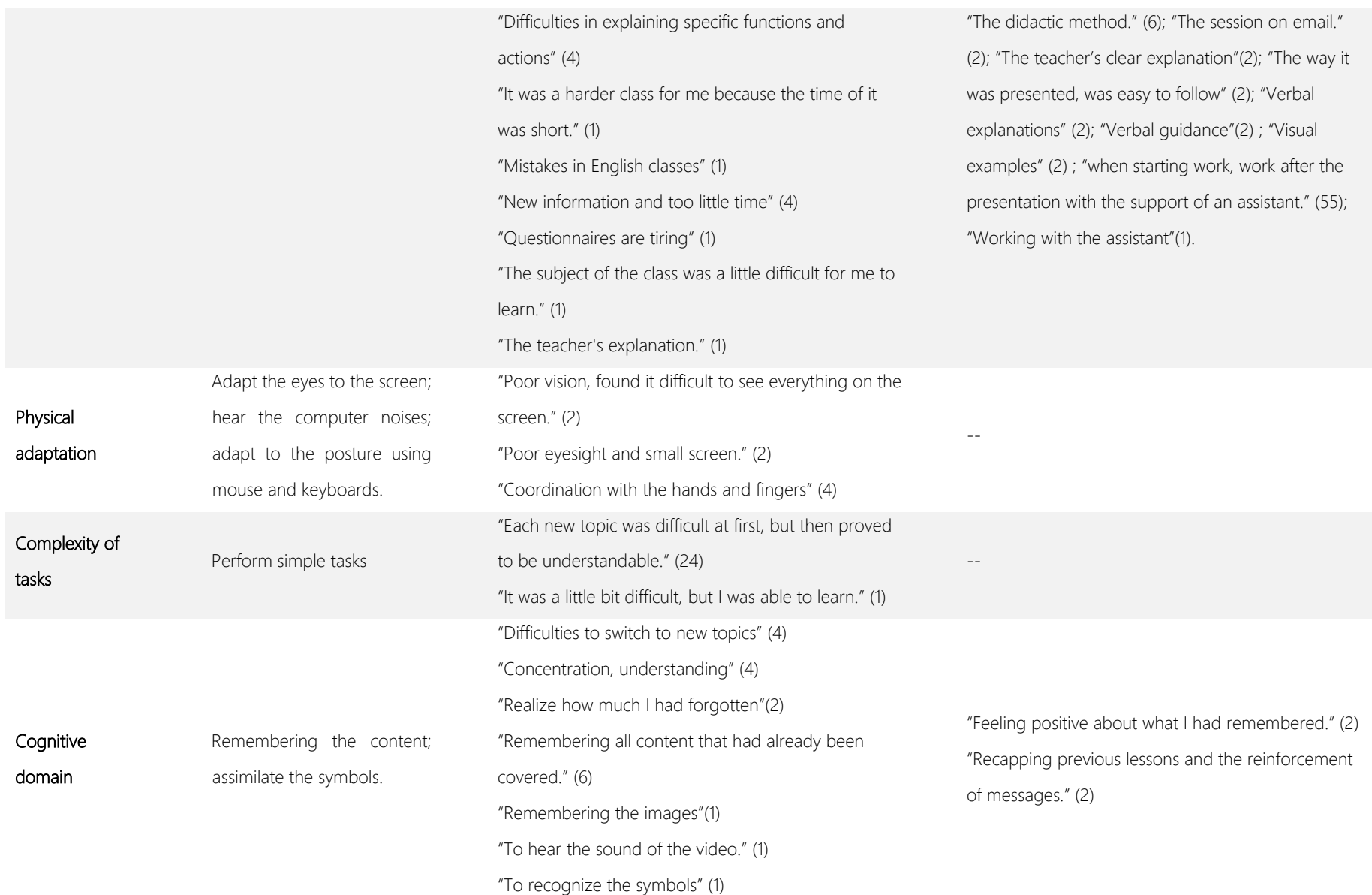

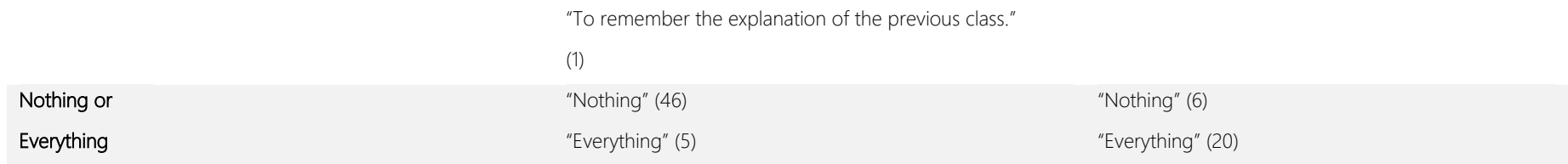

In order to understand what would need to be modified and what was most enjoyable in the sessions for the participants, the speeches were analyzed and categorized, being presented in figure 1.

#### $\overline{\phantom{0}}$

**Practical class** Managing and saving documents Search engines Google tools Real life situations Watching videos Problem solving Word tools Meeting app Drawing interaction Group Class Content Everything Internet use Improvement Knowledge **Security Class** Use the Keyboard<br>Class Design **Assistant Support** 

**Class Design** More individual attention More practical class My way of learning **Class duration Class Content** 

Legend: 1. What was most enjoyable; 2. What to change.

Figure 2. Word cloud about "what was most enjoyable" and "what to change" about the sessions, mentioned by the participants.

### 3.3 Online

#### 3.3.1 Impact of the program

To understand if the online approach was effective, the impact of the program on the 9 participants was studied, using the pre- and post-responses of the participants.

Table 5 Comparison for each item of pre- and post-intervention values (paired) for program participants in online format.

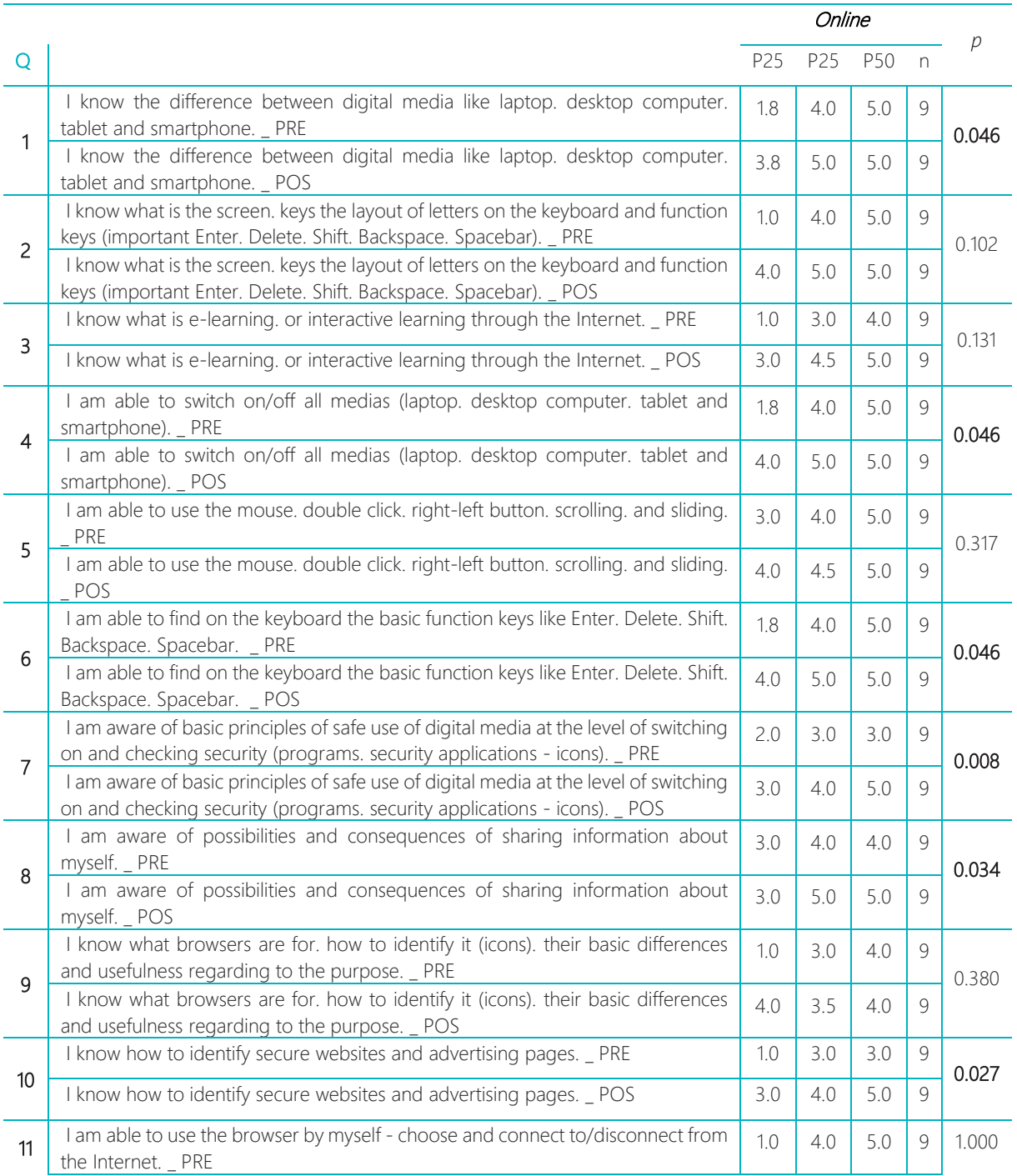

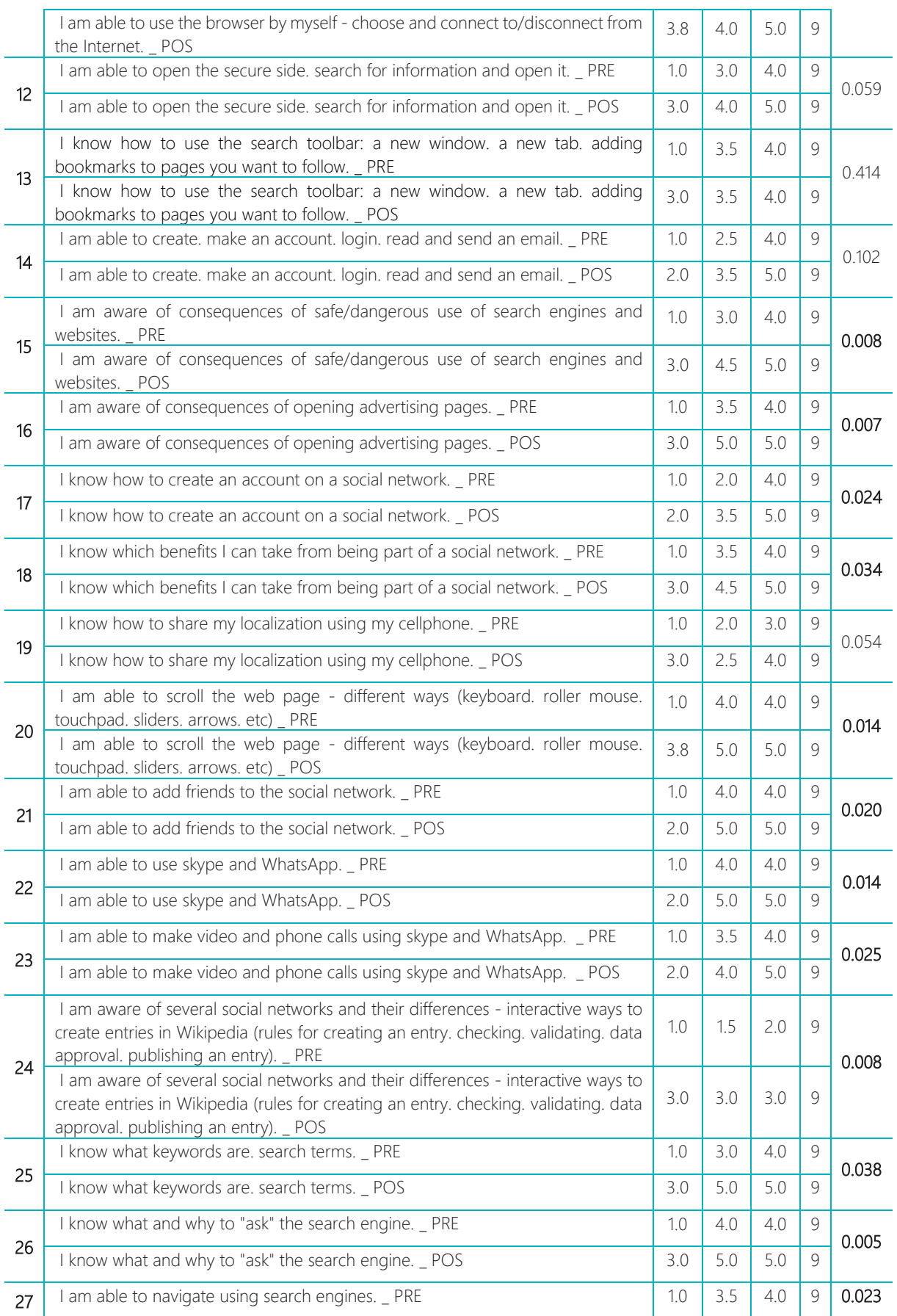

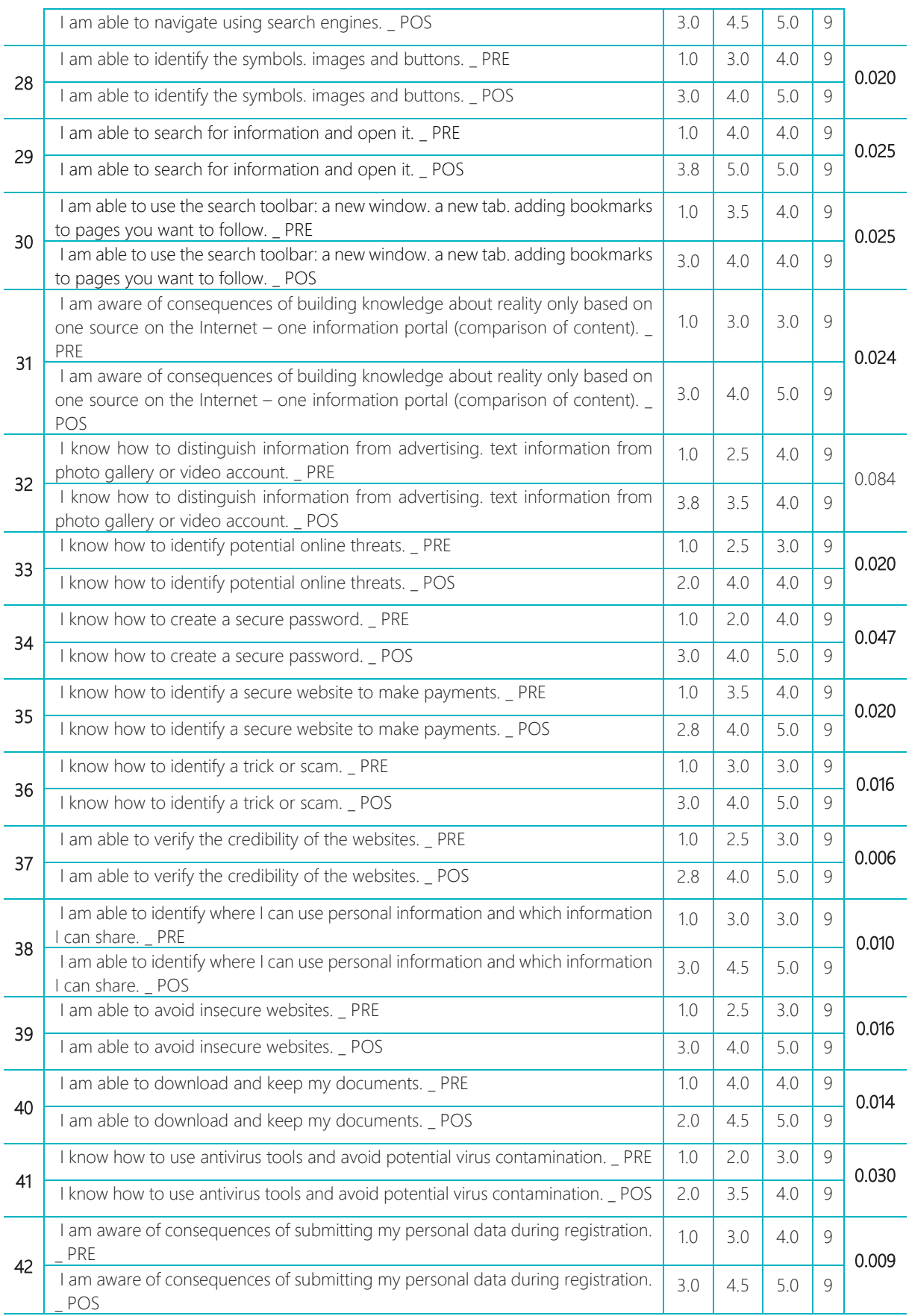

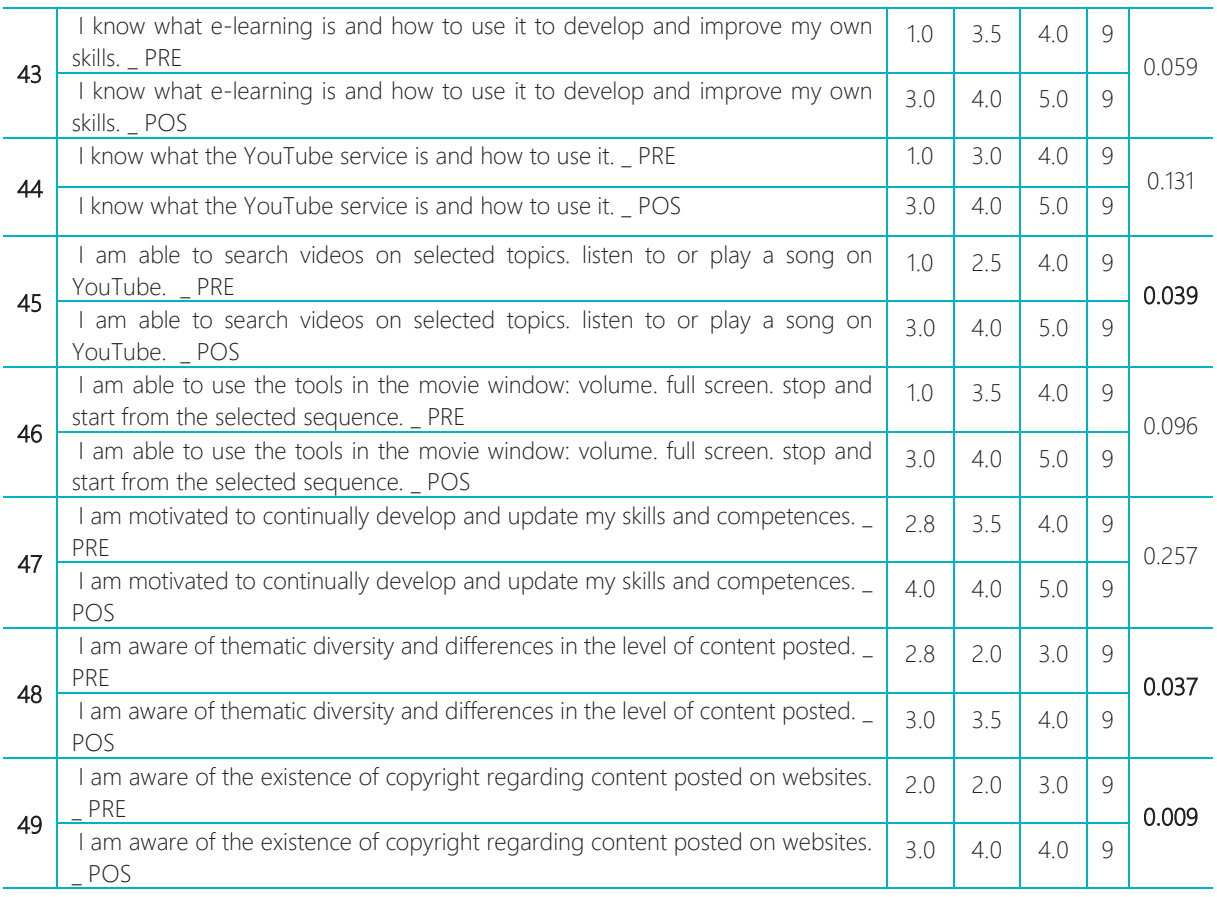

Wilcoxon Test; P25 – percentile 25; P50 – percentile 50 or median; P75 – percentile 75; 1 – Strongly disagree; 2 – Disagree; 3 – Neutral; 4 – Agree; 5 – Strongly agree

In the online format, the course proved to be effective in improving the skills evaluated in 35 (71.4%) questions (1, 4, 6, 7, 8, 10, 15, 16, 17, 18, 20, 21, 22, 23 , 24, 25, 26, 27, 28, 29, 30, 31, 33, 34, 35, 36, 37, 38, 39, 40, 41, 42, 45, 48, 49) vs. (questions 2, 3, 5, 9, 11, 12, 13, 14, 19, 32, 43, 44, 46, 47). Dividing the questions by the 4 identified domains (attached), the online program proved to be effective in improving: 14 out of 23 (61%) information and data literacy skills, 5 out of 9 (56%) communication and collaboration skills, all 14 skills (93%) in safety and all 2 skills in digital content creation. There was no significant change in the question on motivation (question 47).

#### 3.4 Pilot evaluation of the Platform

#### 3.4.1 Satisfaction about the platform

There was a total of 44 participants in this survey, 8 from the United Kingdom, 14 from Poland, 12 from Latvia and 10 from Portugal. The questionnaire had a total of 15 questions, consisting of 5 open responses and 10 closed responses. In order, to answer the questionnaire all the participants had to access and use the platform and learning tools. The link to the respective questionnaire/survey [https://forms.gle/zK3KN7xDW8QSFPzB6.](https://forms.gle/zK3KN7xDW8QSFPzB6)

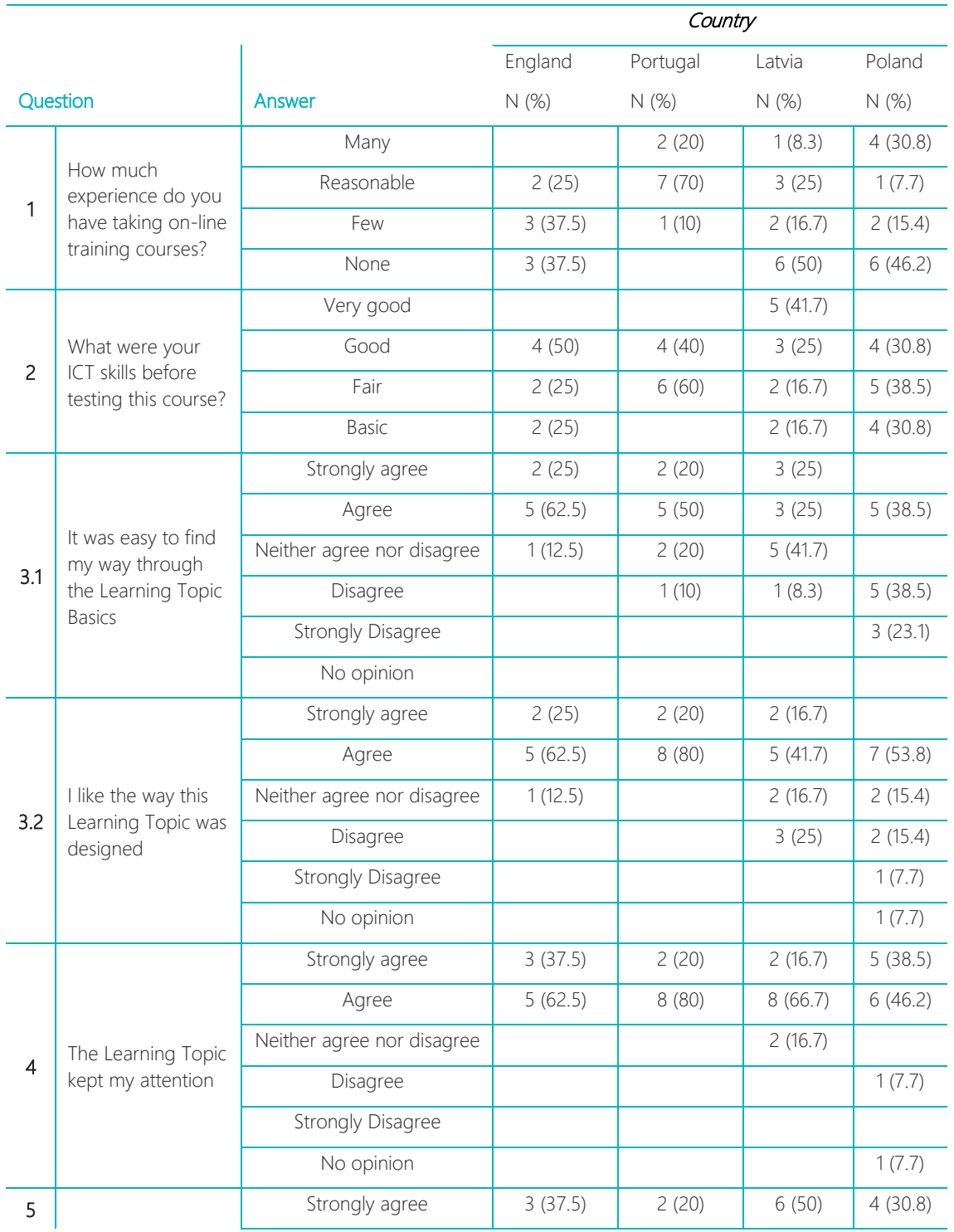

*Table 6 Comparison of data about satisfaction with the website from the 4 countries*

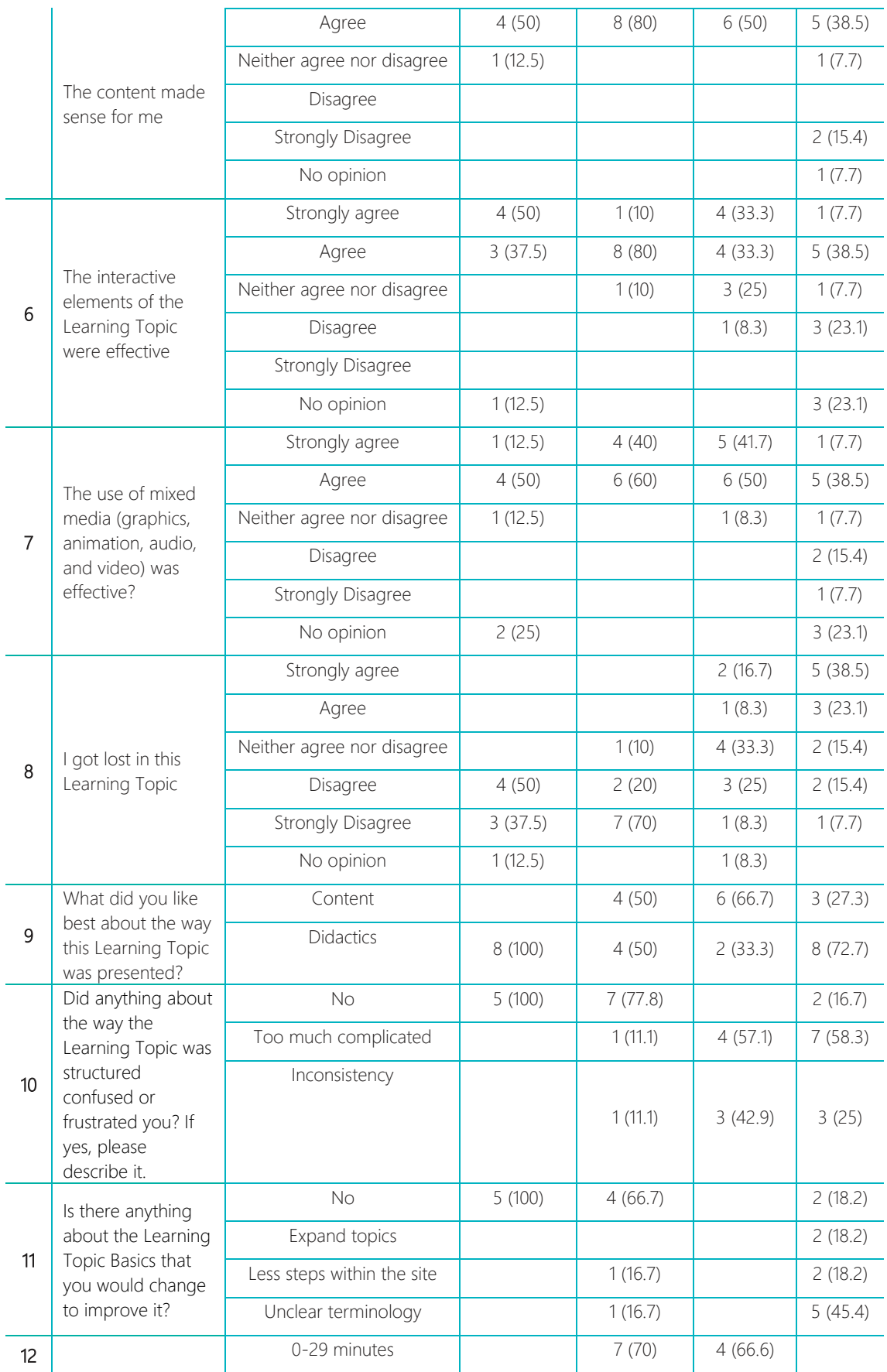

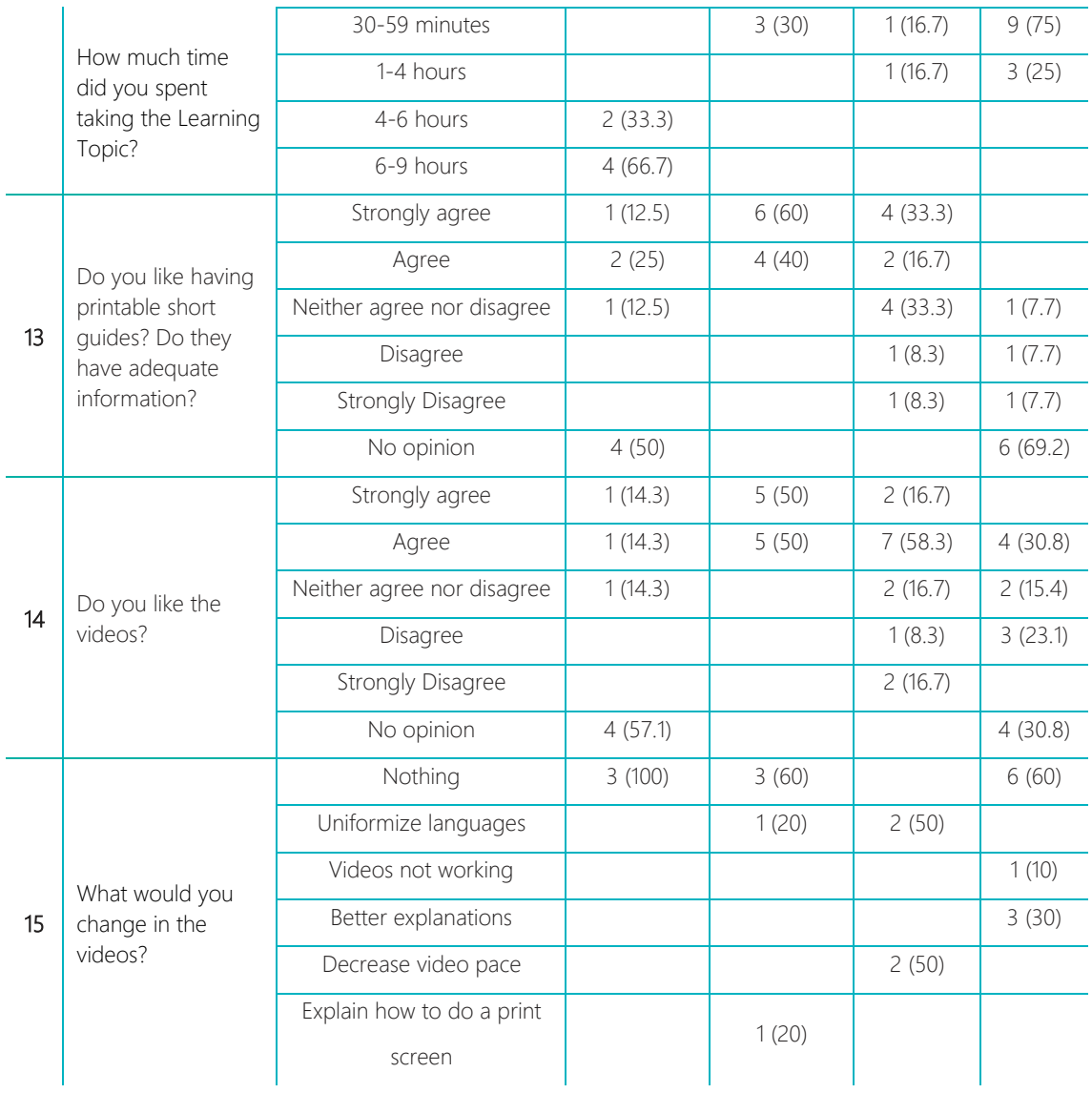

The results show that the majority of participants from different countries had little or no experience in online courses, with the exception of Portugal, where the participants reasonably claimed to have some experience. Most participants declare to have facility to find their way through the Learning Topic Basics, with the exception of participants from Poland who revealed difficulties in the process. Most of the participants declared that they enjoyed how the website was designed and that the content made sense to them, as well as the learning topic kept their attention. Once participants declared not being confused or frustrated by how Learning Topic was structured and would not change anything about the videos and contents, the results show satisfaction with the content and design of the website.

#### 4. Conclusion

The programmatic content of the courses proved to be effective in improving the skills of its participants: in the peer-to-peer and intergenerational formats, the course proved to be effective in improving the skills assessed in 45 (91.8%) questions, while in the format online, the course proved to be effective in improving the skills assessed in 35 (71.4%) questions.

Peer-to-peer and intergenerational courses were more effective in improving information and data literacy and communication and collaboration skills (100% effective in both domains, compared to 61% and 56% effective in online courses). The online course was more effective in improving safety skills (100% effectiveness compared to 93% in peer-to-peer and intergenerational courses) and was the only one capable of improving digital content creation skills. None of the formats was effective in improving participants' motivation.

Comparing the peer-to-peer and intergenerational courses, no significant changes were found in improving skills.

#### 5. References

- Carretero, S., Vuorikari, R., & Punie, Y. (2017). *DigComp 2.1: The Digital Competence Framework for Citizens. Publications Office of the European Union*. Retrieved from http://publications.jrc.ec.europa.eu/repository/bitstream/JRC106281/webdigcomp2.1pdf\_(online).pdf
- Garcia, K. R. (2017). *Aspectos avaliativos de um Programa de extensão educacional para a maturidade*. Universidade Brasília. Retrieved from http://repositorio.unb.br/bitstream/10482/31281/1/2017\_KerolynRamosGarcia\_PARCIAL.pdf
- Hinojo-Lucena, F. J., Aznar-Díaz, I., Cáceres-Reche, M. P., & Romero-Rodríguez, J. M. (2019). A tour of Open Universities through literature: A bibliometric analysis. *International Review of Research in Open and Distance Learning*, 20(4), 117–131. Retrieved from https://doi.org/10.19173/irrodl.v20i3.4079
- Midão, L., Pedreiro, E., Pinho, M. S., Dias, I., Almada, M., Garcia, K. R., … Costa, E. (2020). Computer Skills Among the Community- Dwelling 55 + European Population Based on Survey of Health , Ageing , and Retirement in Europe. *International Journal of Digital Literacy and Digital Competence*, 11(1), 31–45. Retrieved from https://doi.org/10.4018/IJDLDC.2020010102
- Zadworna, M. (2020). Healthy aging and the University of the Third Age Health behavior and subjective health outcomes in older adults. *Archives of Gerontology and Geriatrics*, 90(May), 104126. Retrieved from https://doi.org/10.1016/j.archger.2020.104126
- Zielińska-Więczkowska, H. (2017). Correlations between satisfaction with life and selected personal resources among students of universities of the third age. *Clinical Interventions in Aging*, 12, 1391–1399. Retrieved from https://doi.org/10.2147/CIA.S141576

## **Annex**

Table 5 Division of issues by domains of *Digital competence framework for citizens*.

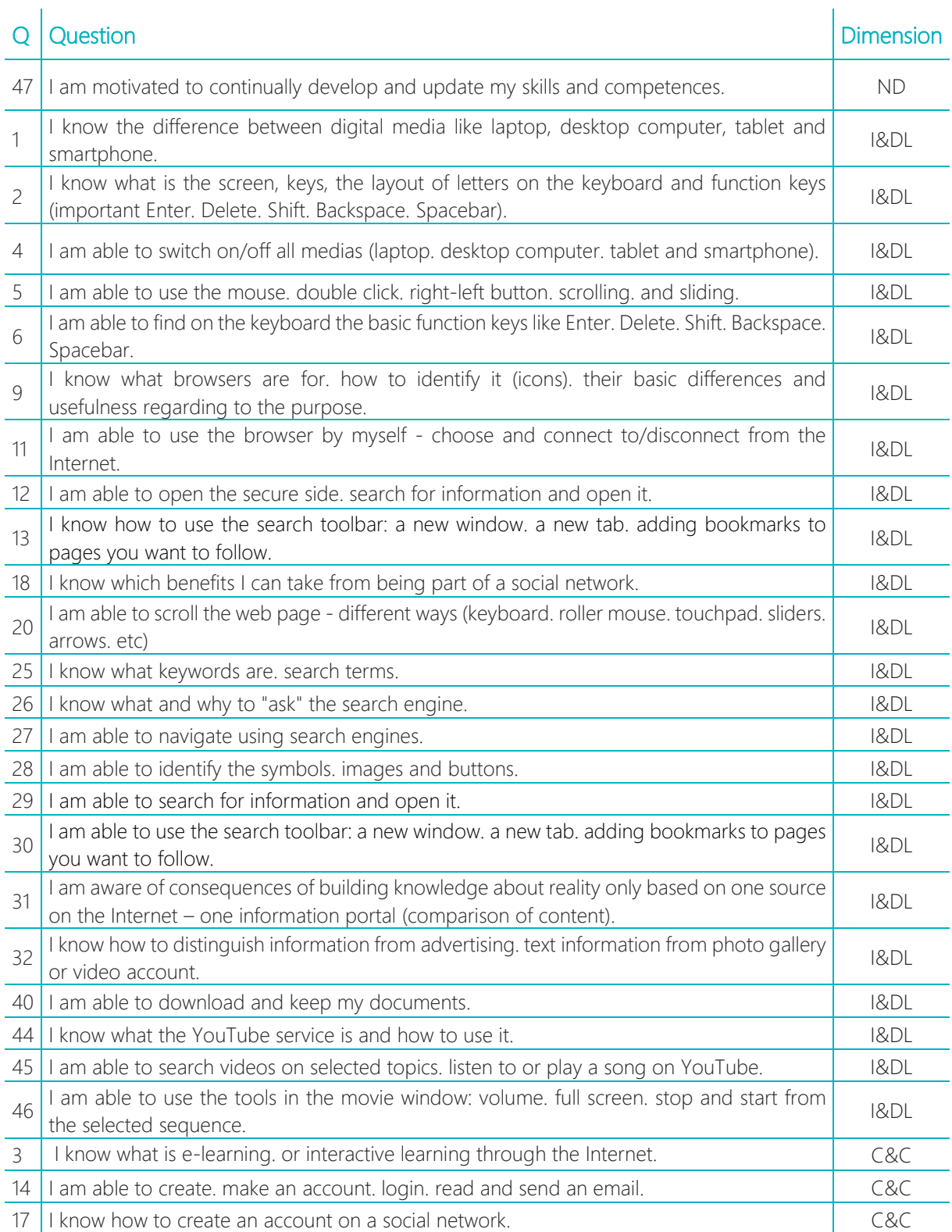

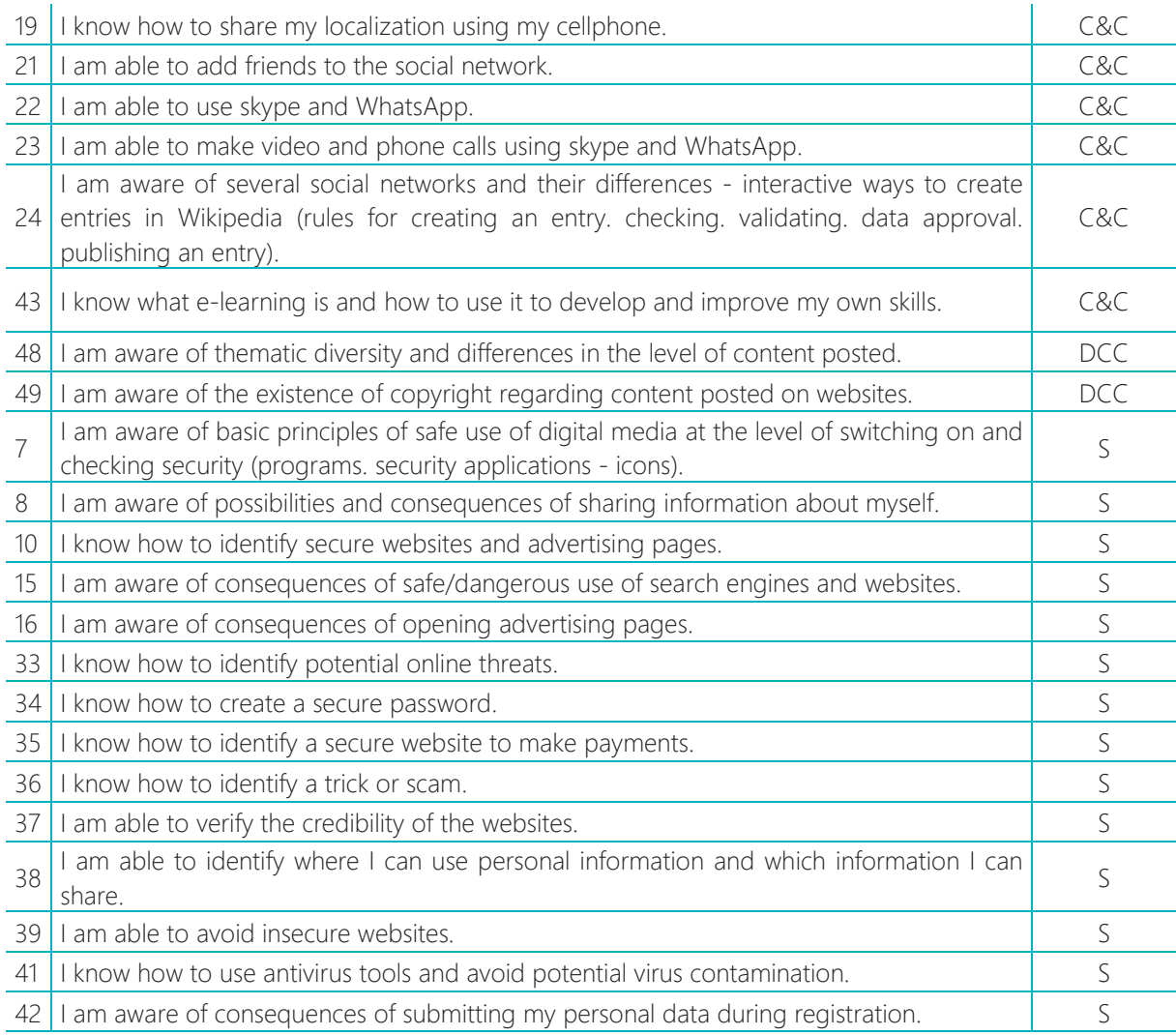

ND- non defined; I&DL – information and data literacy; C&C – communication and collaboration; DCC – digital content creation; S – safety

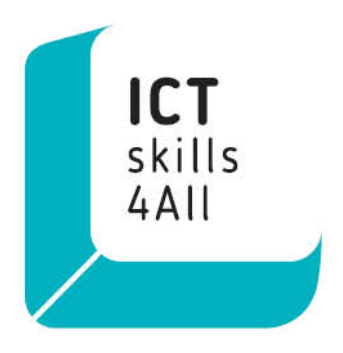

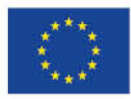

Co-funded by the<br>Erasmus+ Programme<br>of the European Union

Project reference 2018-1-PT01-KA204-047353